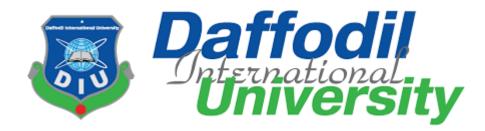

# A Project report on "Travel Bridge"

### Submitted by

Moumita Goswami ID: 181-35-2298 Batch: 25<sup>th</sup> Department of Software Engineering Daffodil International University

### **Supervised By**

Ms. Fatama Binta Rafiq Lecturer Department of Software Engineering Daffodil International University

This project has been submitted in fulfillment of the requirements for the degree of Bachelor of Science in Software Engineering.

© Daffodil International University

## **APPROVAL OF PROJECT**

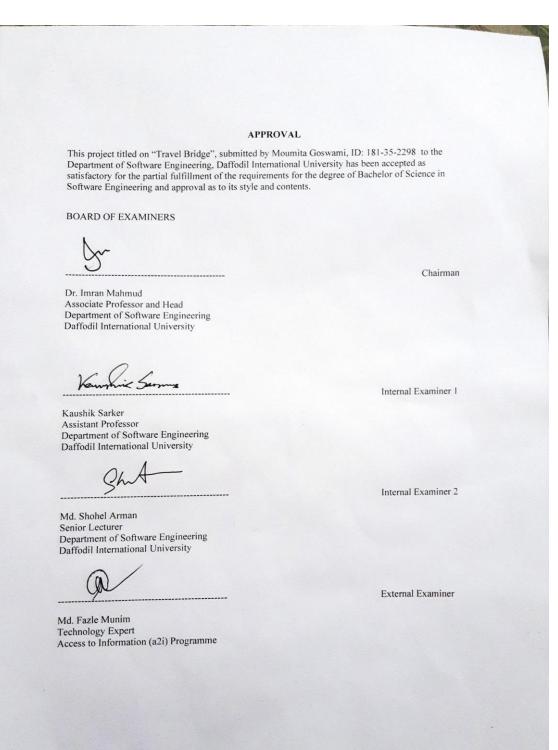

© Daffodil International University

## DECLARATION

I hereby declare that I have done this project under the supervision of Ms. Fatama Binta Rafiq , Lecturer, Department of Software Engineering, Daffodil International University. I also declare that this project or any part of this is unique and has not been submitted elsewhere for the award of any degree.

Submitted By:

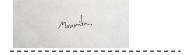

Moumita Goswami ID: 181-35-2298 Department of Software Engineering Faculty of Science and Information Technology Daffodil International University

### Certified By:

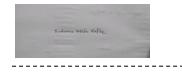

Ms. Fatama Binta Rafiq Lecturer Department of Software Engineering Faculty of Science and Information Technology Daffodil International University

# ACKNOWLEDGEMENT

I would like to express my heartfelt gratitude to the Almighty Allah who offered upon my family and me kind care throughout this journey until the fulfilment of this project.

Also I would like to thank my honorable supervisor Ms. Fatama Binta Rafiq, Lecturer, Department of Software Engineering, Daffodil International University for their proper guidance, help, support and co-operation. Without whom this project work would not be complete.

I would like to thank my entire course mate in Daffodil International University, who took part in this discuss while completing the course work. Finally, I am such a great amount of grateful to my parents that, I was constantly supported by them. They always prioritize my opinion and inspired me also.

## ABSTRACT

"Travel Bridge" is an online based multi-vendor booking system, where tourist or traveler can book their tour arrangements via online, and they can choice their suitable one with a good offer. In this system different vendor can upload their services which provide a good discount vendor can upload, add, delete their management's services and tourist can see all the services of different vendors and they can choose one and book the suitable one which they effort and tourists also can cancel their booking if they have any problem. The travel agency and tourist both can track the guides location and see where they are. This is the most important feature of this system. This system provides a good security of the tourist information and all data will save. Online tour booking system is very useful for the present world. Here other country's people can know about another country's tourist spot, the advantages of the services etc.

| Table of Contents                     |
|---------------------------------------|
| i                                     |
| APPROVAL OF PROJECTi                  |
| DECLARATIONii                         |
| ACKNOWLEDGEMENT iii                   |
| ABSTRACTiv                            |
| TABLE OF CONTENTv                     |
| LIST OF FIGURESx                      |
| CHAPTER 1                             |
| INTRODUCTION                          |
| 1.1 Project Overview                  |
| 1.2 Project Purpose                   |
| 1.2.1 Benefits                        |
| 1.3 Stakeholders                      |
| 1.3.1 Admin                           |
| 1.3.2 Vendor                          |
| 1.3.3 Traveler / Tourist              |
| 1.2 Proposed System Model             |
| 1.3 Modules of this System7           |
| 1.3.1 Focused Module7                 |
| 1.4 Objectives                        |
| CHAPTER 2                             |
| REQUIREMENT ENGINEERING               |
| 2.1 Functional Requirement            |
| 2.1.1 Login/ Logout                   |
| 2.1.2 Registration                    |
| v © Daffodil International University |

# TABLE OF CONTENT

| 2.1.3 Profile                                |
|----------------------------------------------|
| 2.1.4 Edit Profile                           |
| 2.1.5 View Profile                           |
| 2.1.6 Booking11                              |
| 2.1.7 Changing Booking11                     |
| 2.1.8 View booking details11                 |
| 2.1.9 Payment                                |
| 2.1.10 View Payment12                        |
| 2.1.11 Discount                              |
| 2.1.12 Tracking Location or Guide Tracking12 |
| 2.1.13 View Reviews                          |
| 2.2 Non-Functional Requirement13             |
| 2.2.1 Performance                            |
| 2.2.2 Capacity                               |
| 2.2.3 Reliability13                          |
| 2.2.4 Security                               |
| 2.2.5 Maintainability14                      |
| 2.2.6 Availability                           |
| CHAPTER 3                                    |
| SYSTEM ANALYSIS, DESIGN AND SPECIFICATION    |
| 3.1 Development Model16                      |
| 3.2 Use-Case Diagram17                       |
| 3.3 Use-Case Description                     |
| 3.3.1 Sign up                                |
| 3.3.2 Login                                  |
| 3.3.3 Profile                                |
| 3.3.4 Edit Profile21                         |
| vi © Daffodil International University       |

|     | 3.3.5 View Profile         | 22         |
|-----|----------------------------|------------|
|     | 3.3.6 Booking              | 23         |
|     | 3.3.7 View booking details | 24         |
|     | 3.3.8 View Site Details    | 25         |
|     | 3.3.9 Payment              | 26         |
|     | 3.3.10 View Payment        | 27         |
|     | 3.3.11 Discount            | 27         |
|     | 3.3.12 View Reviews        |            |
|     | 3.3.13 Guide Tracking      |            |
| 3.  | .4Activity Diagram         | 29         |
|     | 3.4.1 Sign up              | 29         |
|     | 3.4.2 Sign in / login      | 30         |
|     | 3.4.3 Profile              | 31         |
|     | 3.4.4 Edit Profile         | 32         |
|     | 3.4.5 View Profile         |            |
|     | 3.4.6 Booking              | 34         |
|     | 3.4.7 Change Booking       | 35         |
|     | 3.4.8 View Booking Details | 36         |
|     | 3.4.9 Payment              | 37         |
|     | 3.4.10 View Payment        |            |
|     | 3.4.11 Discount            |            |
|     | 3.4.12 View Reviews        | 40         |
|     | 3.4.13 Guide Tracking      | 41         |
| 3.  | .5 Sequence Diagram        | 42         |
|     | 3.5.1 Sign up              | 42         |
|     | 3.5.2 Sign in/Login        | 43         |
|     | 3.5.3 Profile              | 44         |
| vii | © Daffodil International   | University |

| 3.5.4 Edit Profile             |                                     |
|--------------------------------|-------------------------------------|
| 3.5.5 View Profile             |                                     |
| 3.5.6 Booking                  |                                     |
| 3.5.8 View Booking Details     | 46                                  |
| 3.5.9 Payment                  | 47                                  |
| 3.5.10 View Payment            |                                     |
| 3.5.11 Discount                |                                     |
| 3.5.12 View Review             |                                     |
| 3.6 Entity Diagram             |                                     |
| CHAPTER 4                      |                                     |
| SYSTEM TESTING                 |                                     |
| 4.1 Feature Testing            |                                     |
| 4.1.1 Tested Feature           |                                     |
| 4.2 Testing Strategies         |                                     |
| 4.2.1 Test Approach            |                                     |
| 4.2.2 Pass / Fail Criteria:    |                                     |
| 4.2.3 Testing Schedule         |                                     |
| 4.2.4 Traceability Matrix      |                                     |
| 4.3 Testing Environment        |                                     |
| 4.4 Test Cases                 |                                     |
| 4.4.1 Sign up                  |                                     |
| 4.4.2 Log in                   |                                     |
| -4.4.3 View Profile            |                                     |
| 4.4.4 Booking                  |                                     |
| 4.4.5 View Booking Information | 60                                  |
| 4.4.6 Change booking           | 61                                  |
| 4.4.7 Payment                  |                                     |
| viii                           | © Daffodil International University |

| 4.4.8 View Payment                        | 63 |
|-------------------------------------------|----|
| 4.4.9 Discount                            | 64 |
| 4.4.10 Tracking                           | 65 |
| 4.4.11 Log out                            | 66 |
| CHAPTER 5                                 | 67 |
| USER MANUAL                               | 67 |
| 5.1 Login                                 | 68 |
| 5.2 Registration                          | 68 |
| 5.3 Home page                             | 69 |
| 5.4 Profile                               | 70 |
| 5.5 View Profile Details and Edit Profile | 71 |
| 5.6 View Service details                  | 72 |
| 5.7 Tracking                              | 73 |
| 5.8 Discount                              | 74 |
| 5.9 Booking                               | 75 |
| CHAPTER 6                                 | 76 |
| CONCLUSION                                | 76 |
| 6.1 Project Summery                       | 77 |
| 6.2 Limitation                            | 77 |
| 6.3 Obstacles and Achievement             | 77 |
| 6.4 Future Scope                          |    |
| PLAGIARISM                                | 79 |

| Figure                                                | Page No. |
|-------------------------------------------------------|----------|
| Figure 1.1: Proposed System Model                     | 6        |
| Figure 3.1: Agile Model                               | 16       |
| Figure 3.2: Use-Case Diagram                          | 17       |
| Figure- 3.3: Activity Diagram (Signup)                | 29       |
| Figure- 3.4: Activity Diagram (Login)                 | 30       |
| Figure- 3.5: Activity Diagram (Profile)               | 31       |
| Figure- 3.6: Activity Diagram (Edit Profile)          | 32       |
| Figure- 3.7: Activity Diagram (View Profile)          | 33       |
| Figure- 3.8: Activity Diagram (Booking)               | 34       |
| Figure- 3.9: Activity Diagram (Change Booking)        | 35       |
| Figure- 3.10: Activity Diagram (Payment)              | 36       |
| Figure- 3.11: Activity Diagram (View Payment)         | 37       |
| Figure- 3.12: Activity Diagram (Discount)             | 38       |
| Figure- 3.13: Activity Diagram (View Reviews)         | 39       |
| Figure- 3.14: Activity Diagram (Guide Tracking)       | 40       |
| Figure- 3.15: Activity Diagram (Login)                | 41       |
| Figure- 3.16: Sequence Diagram (signup)               | 42       |
| Figure- 3.17: Sequence Diagram (sign in)              | 43       |
| Figure- 3.18: Sequence Diagram (Profile)              | 44       |
| Figure- 3.19: Sequence Diagram (Edit Profile)         | 44       |
| Figure- 3.20: Sequence Diagram (View Profile)         | 45       |
| Figure- 3.21: Sequence Diagram (Booking)              | 45       |
| Figure- 3.22: Sequence Diagram (Change booking)       | 46       |
| Figure- 3.23: Sequence Diagram (View booking details) | 46       |
| Figure- 3.24: Sequence Diagram (Payment)              | 47       |
| Figure- 3.25: Sequence Diagram (View Payment)         | 47       |
| Figure- 3.26: Sequence Diagram (Discount)             | 48       |
| Figure- 3.27: Sequence Diagram (View review)          | 48       |
| Figure- 3.28: Entity Diagram                          | 49       |
| Figure 5.1: Login                                     | 68       |

# LIST OF FIGURES

© Daffodil International University

| Figure 5.2: Registration68                        |    |
|---------------------------------------------------|----|
| Figure 5.3: Home Page                             | 69 |
| Figure 5.4: Profile                               | 70 |
| Figure 5.5: View Profile Details and Edit Profile | 71 |
| Figure 5.6: View service details                  | 72 |
| Figure 5.7: Tracking                              | 73 |
| Figure 5.8: Discount                              | 74 |
| Figure 5.9: Booking                               | 75 |

# **CHAPTER 1**

# INTRODUCTION

© Daffodil International University

#### **1.1 Project Overview**

Online booking system is an online based software where people can book room, transport, guide, and other things which is important for them. Now a days, tourist can book hotel, catering, transports, and other arrangements via online. By using internet-based technology, people can save their time and save all their important information in a database. In the present situation of world's online technology, the online booking system is very popular for the tourist and traveler.

"Travel Bridge" is an online based multi-vendor booking system, where tourist or traveler can book their tour arrangements via online, and they can choice their suitable one with a good offer. In this system different vendor can upload their services which provide a good discount vendor can upload, add, delete their management's services and tourist can see all the services of different vendors and they can choose one and book the suitable one which they effort and tourists also can cancel their booking if they have any problem. The travel agency and tourist both can track the guides location and see where they are. This is the most important feature of this system. This system provides a good security of the tourist information and all data will save. Online tour booking system is very useful for the present world. Here other country's people can know about another country's tourist spot, the advantages of the services etc.

#### **1.2 Project Purpose**

There are many travels agency in our country which provides multiple services for the tourists. But sometimes we can see that tourist can not effort all services in one. So that they search other agencies services but it is hard to find a good or perfect amount for him. Sometimes some tourists are prefer to go to another place when they found that there services are not suitable for him. Then is very hard to find suitable one. On the other side, there are not any one platform where people can find all available agencies who provide a good and perfect services with a good amount of discount. So, this is a online based software where people can book the multiple tour agencies services with a good discount. Multiple vendors can upload their discount-based services. All the agency provides all services but the guide tracking is rarely seeing in our country. So, I want to create that type of software where a unique advantage is vendor and tourist both can track their guide location. For that both can see their guide, and tourist safety also providing. The system provide a gallery where all the tourist spot and historical place's information and picture are available so that people can find easily all available places. Tourist can give the review and by seeing the other's reviews other people can find the good one.

#### **1.2.1 Benefits**

- To create a multi-vendor platform for all the traveler
- To provide all tourist services on one platform
- Offer all the discount package through one platform
- To make the booking system too easier for the traveler
- To make the system a good resourceful
- To create a good community that will help the tourist to find their suitable services
- To provide 100% safety for the tourist's information
- To ensure information blog, videos and gallery.
- To provide tracking system.

#### 1.3 Stakeholders

According to a project and the project management the project stakeholders will be "a person, a group, or a organization who will be influenced and affected by in a decision, activities or the outcome of the project."

So, I have 3 stakeholders.

- Admin
- Vendor
- Traveler/Tourists

#### 1.3.1 Admin

Admin are the main authority of the whole system, who will manage the full system. Admin controls all activities, all users access of the system. Admin can approve the registration of vendors, the reviews, comments, uploads, and other user validation. Admin can manage the system and gives the assistance other user.

#### 1.3.2 Vendor

Vendor are the important role for the system. At first, they register themselves and create their own account and then they upload all of their services which provide a good amount of discount and post on the system. Vendors can edit, delete, and update their post and update their profile also. As this system is a multi-vendor system, so all vendor can see others post and services. All vendors provide the location tracking system. And they also provide the record if it is necessary.

#### 1.3.3 Traveler / Tourist

Travelers are the most important stakeholder in this system. They are the main assets for this system. Traveler can see all the services and discount by using filter option and book them and also track the guide through the system. when a traveler chooses their suitable services, they have to sign in themselves to book the service. And if they have © Daffodil International University

not any account they have to register first. All travelers can give review and one can see others review. This system helps the traveler to find the helpful services. Traveler can see the gallery and the videos which is help them to find the most beautiful places of Bangladesh.

### **1.2 Proposed System Model**

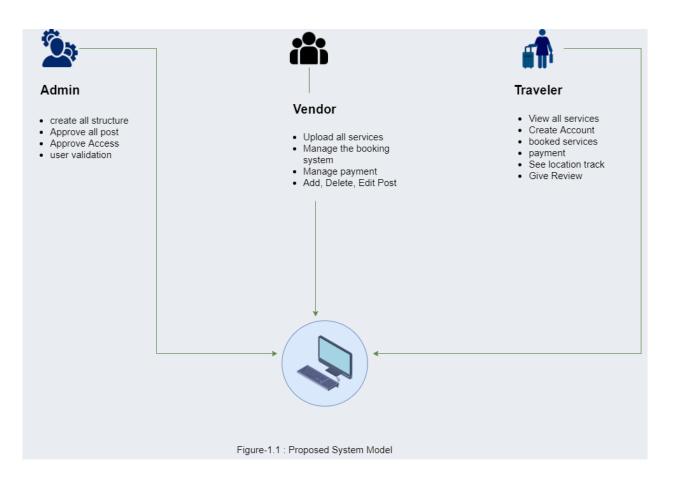

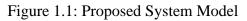

### 1.3 Modules of this System

- Login: Used for users' authentication
- Registration: Used for managing the all user for the system
- Traveler module: Used for traveler information
- Booking Module: Used for managing booking system
- Tracking Module: Used for tracking guide and location
- Payment Module: Used for payment management
- Vendor Module: Used for vendor information
- Upload Module: Used for upload Image and Videos in the gallery
- View Services Module: Used for viewed all services and details

### 1.3.1 Focused Module

- Login After providing a correct password and user name users can logs in to the system. Here traveler have to login when he/she can book any services and vendors have to login when he wants to use the system as a vendor.
- Registration If any user has not any account, he has to register himself first. User can register by inserting name, email, password. One person can register in one time.
- Traveler Module After login traveler can see traveler portal. In this module traveler can add their information, update their information, previous booking, payment etc.
- Vendor Module After login vendor can see vendors portal. In this module vendor can add their information, update their information. Vendor can add, delete, edit their services.
- Booking Module After choosing the suitable services, traveler can book the service by fill up the booking form. All the process is done through the online.

- Upload Module After login admin, vendor can upload their services, photo, videos.
- Payment Module For the bill paying users can use this module.

## 1.4 Objectives

- Discount will be focused
- Online Resources are available
- Location/Guide tracking system
- All services of multi-vendor in one system

# CHAPTER 2

# **REQUIREMENT ENGINEERING**

© Daffodil International University

### **2.1 Functional Requirement**

Functional requirement defines a function of a system which describe the services of the system that must be offer. Functional requirement describes the main component of the system. It is defined everything what a software or a system must do, the software's functions and features. It will describe particular behavior of function of the system when certain conditions are met. It is important to make them clear for the stakeholders. Here is the functional requirements of my project:

| FR 1         | Login / Logout                                             |
|--------------|------------------------------------------------------------|
| Description  | Traveler must be log in their account when they want to    |
|              | book any service, and vendor must be log in when they want |
|              | to post or upload something or view any details.           |
| Stakeholders | Traveler, Vendor                                           |

#### 2.1.1 Login/ Logout

### 2.1.2 Registration

| FR 2         | Registration                                        |
|--------------|-----------------------------------------------------|
| Description  | User must be registration for log in to the system. |
| Stakeholders | Traveler, Vendor                                    |

### 2.1.3 Profile

| FR 3         | Profile                                                    |
|--------------|------------------------------------------------------------|
| Description  | Every user has a profile portal. They can see the massages |
|              | and reviews also.                                          |
| Stakeholders | Traveler, Vendor                                           |

### 2.1.4 Edit Profile

| FR 4         | Edit Profile                                     |
|--------------|--------------------------------------------------|
| Description  | User can edit their information of their profile |
| Stakeholders | Traveler, Vendor                                 |

### 2.1.5 View Profile

| FR 5         | View Profile                                                          |
|--------------|-----------------------------------------------------------------------|
| Description  | After editing or not editing users can see their profile information. |
| Stakeholders | Traveler, Vendor                                                      |

# 2.1.6 Booking

| FR 6         | Booking                    |
|--------------|----------------------------|
| Description  | Traveler can book services |
| Stakeholders | Traveler                   |

## 2.1.7 Changing Booking

| FR 7         | Changing Booking                                       |
|--------------|--------------------------------------------------------|
| Description  | Traveler can change the booking option if they want to |
|              | change.                                                |
| Stakeholders | Traveler                                               |

## 2.1.8 View booking details

| FR 8         | View Booking Details                               |
|--------------|----------------------------------------------------|
| Description  | After booking user can view the details of booking |
| Stakeholders | Traveler, Vendor                                   |

## 2.1.9 Payment

| FR 9         | Payment                                                     |
|--------------|-------------------------------------------------------------|
| Description  | User can pay their bill or take the bill by using 2 methods |
|              | (Cash, Card)                                                |
| Stakeholders | Traveler, Vendor                                            |

## 2.1.10 View Payment

| FR 10        | View Payment                       |
|--------------|------------------------------------|
| Description  | User can see their payment history |
| Stakeholders | Traveler, Vendor                   |

## 2.1.11 Discount

| FR 11        | Discount                                             |
|--------------|------------------------------------------------------|
| Description  | User can see all available discount for the services |
| Stakeholders | Traveler, Vendor                                     |

# 2.1.12 Tracking Location or Guide Tracking

| FR 12        | Tracking location/ Guide Tracking |
|--------------|-----------------------------------|
| Description  | User can track the guide location |
| Stakeholders | Traveler, Vendor                  |

## 2.1.13 View Reviews

| FR 13        | View Review                |
|--------------|----------------------------|
| Description  | Vendor can see the reviews |
| Stakeholders | Vendor                     |

### 2.2 Non-Functional Requirement

Non-functional requirements define the quality and the performance attribute of the system. Non functional requirement presents a standard set which is used to judge the specific operation of the system.

Here is the non-functional requirement of my project :

| NFR 1        | Performance                                                                        |
|--------------|------------------------------------------------------------------------------------|
| Description  | When admin search to perform a particular job then the outcomes must be appearing. |
| Stakeholders | Admin                                                                              |

### 2.2.1 Performance

### 2.2.2 Capacity

| NFR 2        | Capacity                                              |
|--------------|-------------------------------------------------------|
| Description  | System will be able to record up to 5000 data and the |
|              | information of the system will be stored in database. |
| Stakeholders | Admin                                                 |

### 2.2.3 Reliability

| NFR 3        | Reliability                                                                                                    |
|--------------|----------------------------------------------------------------------------------------------------|
| Description  | System should be able to fulfil all of its functional requirements. The system update is very necessary and regularly. |
| Stakeholders | Admin                                                                                                    |

## 2.2.4 Security

| NFR 4        | Security                                                                                                    |
|--------------|----------------------------------------------------------------------------------------------------|
| Description  | All data needs to protected from outside attack. Encryption<br>protection is one great solution. Authentication of every<br>request should be ensured. |
| Stakeholders | Admin                                                                                                    |

# 2.2.5 Maintainability

| NFR 5        | Maintainability                                             |  |
|--------------|-------------------------------------------------------------|--|
| Description  | Admin can easily maintain the whole system, all the profile |  |
|              | and can update a specific area's information                |  |
| Stakeholders | Admin                                                       |  |

## 2.2.6 Availability

| NFR 6        | Availability                                            |  |
|--------------|---------------------------------------------------------|--|
| Description  | The system should be available 24 hours of a day (24x7) |  |
| Stakeholders | Admin                                                   |  |

# **CHAPTER 3**

# SYSTEM ANALYSIS, DESIGN AND SPECIFICATION

© Daffodil International University

#### **3.1 Development Model**

As this is a progressive project, so I choose agile model. I have to develop my system with a flexible mind. So, the system can be updated without changing anything of the other portion of my system. To ensure the efficiency this system is tested in every step of development. For a good performance of the system, I need to test every part of the project. So, I choose agile model. This model helps me to test the system in part of development, find bugs, issue, and resolve them. Agile model helps to create system which can be updated easily, frequent testing, standard quality of product, and development in a short time.

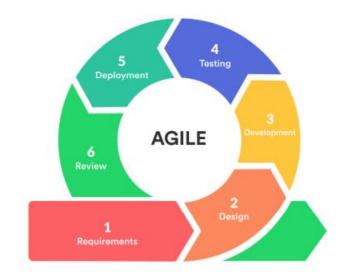

Figure 3.1: Agile Model

## 3.2 Use-Case Diagram

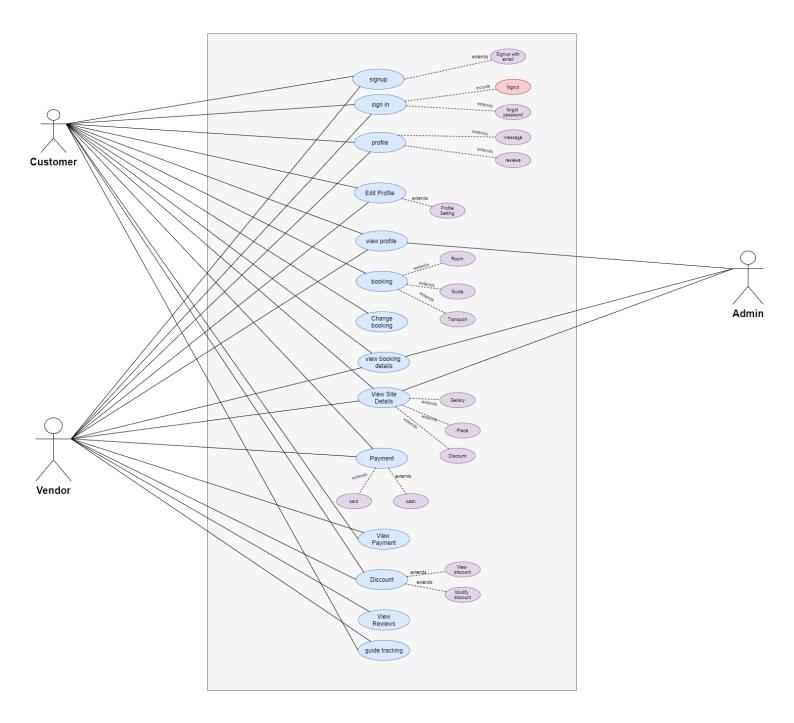

Figure 3.2: Use-Case Diagram

## **3.3 Use-Case Description**

# 3.3.1 Sign up

| Use Case ID      | UC-02                   |                                 |  |
|------------------|-------------------------|---------------------------------|--|
| Use Case Name    | Sign up                 | Sign up                         |  |
| Goal             | To create a             | new user profile                |  |
| Preconditions    | User must h             | User must have an email account |  |
| Primary Actor    | Tourist, Vendor         |                                 |  |
| Secondary Actor  |                         |                                 |  |
| Trigger          | Button                  |                                 |  |
| Description /    | Step                    | Action                          |  |
| Main success     | 1                       | To enter into the system        |  |
| scenario         | 2                       | To create a new user profile    |  |
| Post Condition   | User can login any time |                                 |  |
| Alternative Flow | N/A                     |                                 |  |

### 3.3.2 Login

User should login or sign in to the system by inserting their correct email and password. If the user has not any account, then at first, he has to register himself.

| Use Case ID      | UC-01                                                       |                                |
|------------------|-------------------------------------------------------------|--------------------------------|
| Use Case Name    | Login / Sign in                                             |                                |
| Goal             | Login to the system                                         |                                |
| Preconditions    | User must be register with their email and correct password |                                |
| Primary Actor    | Tourist, Vendor                                             |                                |
| Secondary Actor  |                                                             |                                |
| Trigger          | Button                                                      |                                |
| Description /    | Step                                                        | Action                         |
| Main success     | 1                                                           | To enter into the system       |
| scenario         | 2                                                           | To access the required feature |
| Post Condition   | User can login any time                                     |                                |
| Alternative Flow | Sign up                                                     |                                |

## 3.3.3 Profile

| Use Case ID          | UC-03                          |                               |  |
|----------------------|--------------------------------|-------------------------------|--|
| Use Case Name        | Profile                        |                               |  |
| Goal                 | Access into us                 | er profile                    |  |
| Preconditions        | User must logi                 | User must login to the system |  |
| Primary Actor        | Tourist, Vendor                |                               |  |
| Secondary Actor      |                                |                               |  |
| Trigger              | Button                         |                               |  |
| <b>Description</b> / | Step                           | Action                        |  |
| Main success         | 1                              | To login                      |  |
| scenario             | 2                              | To access user profile        |  |
| Post Condition       | User can view and edit profile |                               |  |
| Alternative Flow     | N/A                            |                               |  |

## 3.3.4 Edit Profile

| Use Case ID      | UC-04                                  |                                              |
|------------------|----------------------------------------|----------------------------------------------|
| Use Case Name    | Edit Profile                           |                                              |
| Goal             | To edit or upda                        | te user profile information                  |
| Preconditions    | User must access his own profile first |                                              |
| Primary Actor    | Tourist, Vendor                        |                                              |
| Secondary Actor  |                                        |                                              |
| Trigger          | Button                                 |                                              |
| Description /    | Step                                   | Action                                       |
| Main success     | 1                                      | To enter user own profile                    |
| scenario         | 2                                      | Edit or update user's profile information    |
|                  | 3                                      | Confirm the updated information and save it. |
| Post Condition   | User can view profile details          |                                              |
| Alternative Flow | N/A                                    |                                              |

## 3.3.5 View Profile

| Use Case ID          | UC-05                                                   |                                  |  |
|----------------------|---------------------------------------------------------|----------------------------------|--|
| Use Case Name        | View Profile                                            |                                  |  |
| Goal                 | User can view                                           | their profile details.           |  |
| Preconditions        | User must login to the system                           |                                  |  |
| Primary Actor        | Tourist, Vendor                                         |                                  |  |
| Secondary Actor      |                                                         |                                  |  |
| Trigger              | Button                                                  |                                  |  |
| <b>Description</b> / | Step                                                    | Action                           |  |
| Main success         | 1                                                       | To enter into user's own profile |  |
| scenario             | 2                                                       | View profile                     |  |
| Post Condition       | User can view their profile details any time with login |                                  |  |
| Alternative Flow     | N/A                                                     |                                  |  |

## 3.3.6 Booking

| Use Case ID          | UC-06                                            |                                                   |
|----------------------|--------------------------------------------------|---------------------------------------------------|
| Use Case Name        | Booking                                          |                                                   |
| Goal                 | Booking the s                                    | ervice                                            |
| Preconditions        | User must be                                     | log in to the system                              |
| Primary Actor        | Tourist                                          |                                                   |
| Secondary Actor      |                                                  |                                                   |
| Trigger              | Button                                           |                                                   |
| <b>Description</b> / | Step                                             | Action                                            |
| Main success         | 1                                                | Go to booking option                              |
| scenario             | 2                                                | Fill up the booking form with correct information |
|                      | 3                                                | Confirm and submit                                |
| Post Condition       | User can view and update the booking information |                                                   |
| Alternative Flow     | N/A                                              |                                                   |

# 3.3.7 View booking details

| Use Case ID      | UC-07                     |                                       |  |
|------------------|---------------------------|---------------------------------------|--|
| Use Case Name    | View Booki                | View Booking                          |  |
| Goal             | View the Bo               | poking details                        |  |
| Preconditions    | User must le              | User must login to their account      |  |
| Primary Actor    | Tourist                   |                                       |  |
| Secondary Actor  |                           |                                       |  |
| Trigger          | Button                    |                                       |  |
| Description /    | Step                      | Action                                |  |
| Main success     | 1                         | Go to Booking option                  |  |
| scenario         | 2                         | View booking all previous and present |  |
|                  |                           | details                               |  |
| Post Condition   | User can view all details |                                       |  |
| Alternative Flow | N/A                       |                                       |  |

#### 3.3.8 View Site Details

| Use Case ID      | UC-08                     |                                                       |  |  |  |  |  |
|------------------|---------------------------|-------------------------------------------------------|--|--|--|--|--|
| Use Case Name    | View Site De              | etails                                                |  |  |  |  |  |
| Goal             |                           | e details (Gallery, All services, All Places, Popular |  |  |  |  |  |
|                  | spot)                     |                                                       |  |  |  |  |  |
| Preconditions    | User must ac              | User must access into the system                      |  |  |  |  |  |
| Primary Actor    | Tourist, Vendor           |                                                       |  |  |  |  |  |
| Secondary Actor  |                           |                                                       |  |  |  |  |  |
| Trigger          | Button                    |                                                       |  |  |  |  |  |
| Description /    | Step                      | Step Action                                           |  |  |  |  |  |
| Main Success     | 1                         | Access the system                                     |  |  |  |  |  |
| Scenario         | 2 View all site Details   |                                                       |  |  |  |  |  |
| Post Condition   | User can view all details |                                                       |  |  |  |  |  |
| Alternative Flow | N/A                       |                                                       |  |  |  |  |  |

## 3.3.9 Payment

| Use Case ID          | UC-09                             |                                        |  |  |  |  |  |  |
|----------------------|-----------------------------------|----------------------------------------|--|--|--|--|--|--|
| Use Case Name        | Payment                           |                                        |  |  |  |  |  |  |
| Goal                 | Pay all Serv                      | vice Bill and take the bill            |  |  |  |  |  |  |
| Preconditions        | User must I                       | Login his/her account                  |  |  |  |  |  |  |
| Primary Actor        | Tourist, Ve                       | ndor                                   |  |  |  |  |  |  |
| Secondary Actor      |                                   |                                        |  |  |  |  |  |  |
| Trigger              | Button                            |                                        |  |  |  |  |  |  |
| <b>Description</b> / | Step                              | Step Action                            |  |  |  |  |  |  |
| Main Success         | 1                                 | Access payment option                  |  |  |  |  |  |  |
| Scenario             | 2                                 | Pay the bill or take the bill          |  |  |  |  |  |  |
|                      | 3                                 | Confirm that all payable bill is clear |  |  |  |  |  |  |
|                      |                                   | and press "Done".                      |  |  |  |  |  |  |
| Post Condition       | User can view the payment details |                                        |  |  |  |  |  |  |
| Alternative Flow     | N/A                               |                                        |  |  |  |  |  |  |

## 3.3.10 View Payment

| Use Case ID      | UC-10                 |                         |  |  |  |  |
|------------------|-----------------------|-------------------------|--|--|--|--|
| Use Case Name    | View Payment          |                         |  |  |  |  |
| Goal             | View all payme        | ent history and details |  |  |  |  |
| Preconditions    | User must login       | n to his account        |  |  |  |  |
| Primary Actor    | Tourist, Vendo        | r                       |  |  |  |  |
| Secondary Actor  |                       |                         |  |  |  |  |
| Trigger          | Button                | Button                  |  |  |  |  |
| Description /    | Step                  | Action                  |  |  |  |  |
| Main Success     | 1                     | Access payment option   |  |  |  |  |
| Scenario         | 2 View all payment    |                         |  |  |  |  |
| Post Condition   | User can view payment |                         |  |  |  |  |
| Alternative Flow | N/A                   |                         |  |  |  |  |

#### 3.3.11 Discount

| Use Case ID      | UC-11                                                | UC-11                |  |  |  |  |
|------------------|------------------------------------------------------|----------------------|--|--|--|--|
| Use Case Name    | Discount                                             |                      |  |  |  |  |
| Goal             | User can view                                        | all kind of discount |  |  |  |  |
| Preconditions    | User must acc                                        | ess into the system  |  |  |  |  |
| Primary Actor    | Tourist                                              |                      |  |  |  |  |
| Secondary Actor  |                                                      |                      |  |  |  |  |
| Trigger          | Button                                               | Button               |  |  |  |  |
| Description /    | Step                                                 | Action               |  |  |  |  |
| Main Success     | 1                                                    | Access the system    |  |  |  |  |
| Scenario         | 2 View discount and use them                         |                      |  |  |  |  |
| Post Condition   | User can book the services depending on the discount |                      |  |  |  |  |
| Alternative Flow | N/A                                                  |                      |  |  |  |  |

#### 3.3.12 View Reviews

| Use Case ID      | UC-12                                                      | UC-12                         |  |  |  |  |  |
|------------------|------------------------------------------------------------|-------------------------------|--|--|--|--|--|
| Use Case Name    | View Revi                                                  | ew                            |  |  |  |  |  |
| Goal             | User can v                                                 | iew reviews of their services |  |  |  |  |  |
| Preconditions    | User must                                                  | access into their account     |  |  |  |  |  |
| Primary Actor    | Vendor                                                     |                               |  |  |  |  |  |
| Secondary Actor  |                                                            |                               |  |  |  |  |  |
| Trigger          | Button                                                     | Button                        |  |  |  |  |  |
| Description /    | Step                                                       | Action                        |  |  |  |  |  |
| Main Success     | 1                                                          | Access their account          |  |  |  |  |  |
| Scenario         | 2 View reviews                                             |                               |  |  |  |  |  |
| Post Condition   | User can solve their problem if there are negative reviews |                               |  |  |  |  |  |
| Alternative Flow | N/A                                                        |                               |  |  |  |  |  |

## 3.3.13 Guide Tracking

| Use Case ID      | UC-13                                    |                                  |  |  |  |  |  |
|------------------|------------------------------------------|----------------------------------|--|--|--|--|--|
| Use Case Name    | Guide Track                              | king                             |  |  |  |  |  |
| Goal             | User can tra                             | ack their guide location         |  |  |  |  |  |
| Preconditions    | User must a                              | access into their account        |  |  |  |  |  |
| Primary Actor    | Tourist, Ve                              | ndor                             |  |  |  |  |  |
| Secondary Actor  |                                          |                                  |  |  |  |  |  |
| Trigger          | Button                                   | Button                           |  |  |  |  |  |
| Description /    | Step                                     | Action                           |  |  |  |  |  |
| Main Success     | 1                                        | Access the guide tracking option |  |  |  |  |  |
| Scenario         | 2 View guides location                   |                                  |  |  |  |  |  |
| Post Condition   | User can know about their guide location |                                  |  |  |  |  |  |
| Alternative Flow | N/A                                      |                                  |  |  |  |  |  |

© Daffodil International University

#### **3.4Activity Diagram**

#### 3.4.1 Sign up

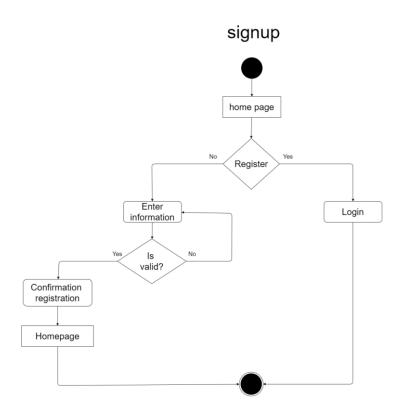

Figure- 3.3: Activity Diagram (Signup)

#### 3.4.2 Sign in / login

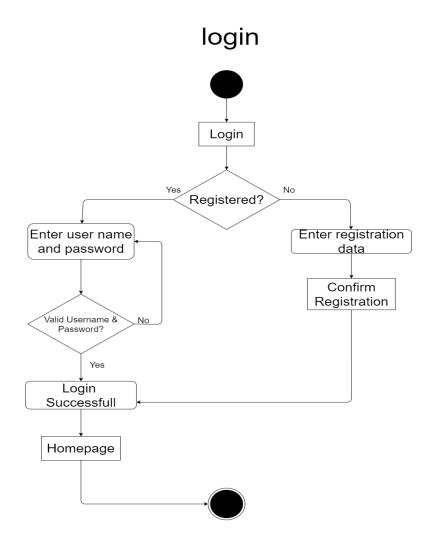

Figure- 3.4: Activity Diagram (Login)

#### 3.4.3 Profile

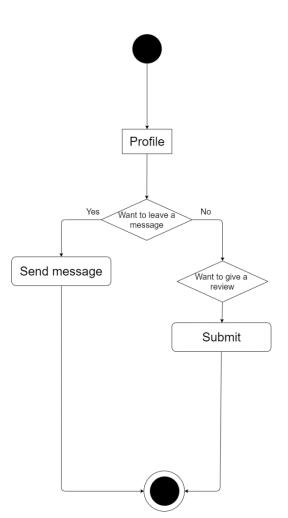

Profile

Figure- 3.5: Activity Diagram (Profile)

# Edit Profile

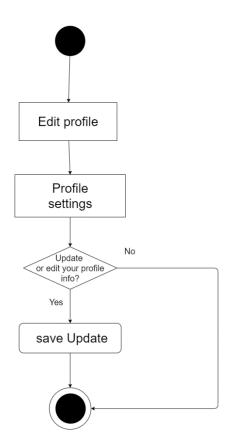

Figure- 3.6: Activity Diagram (Edit Profile)

## **View Profile**

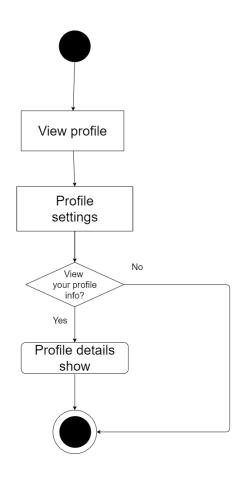

Figure- 3.7: Activity Diagram (View Profile)

#### 3.4.6 Booking

## Booking

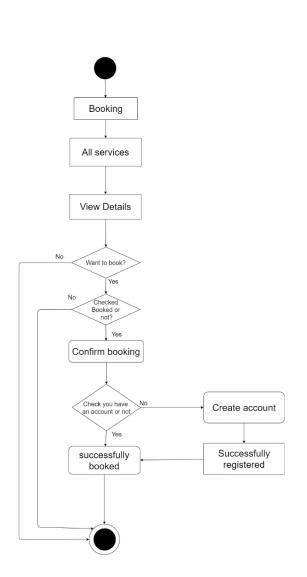

Figure- 3.8: Activity Diagram (Booking)

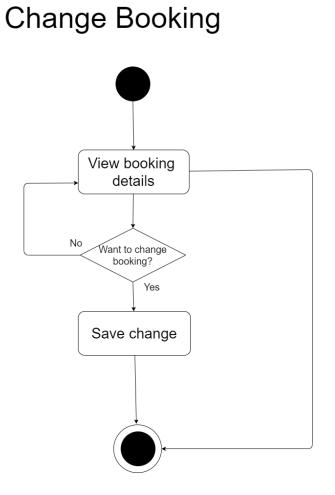

Figure- 3.9: Activity Diagram (Change Booking)

# View booking details

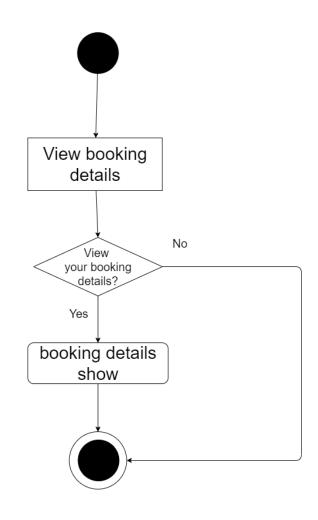

Figure- 3.10: Activity Diagram (View booking details)

#### 3.4.9 Payment

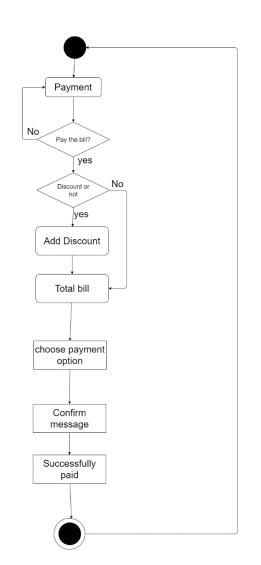

## payment

Figure- 3.11: Activity Diagram (Payment)

# viewpayment

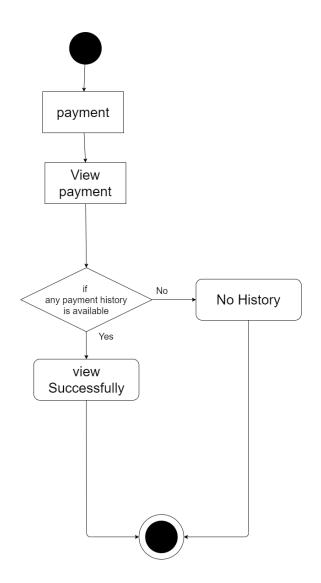

Figure- 3.12: Activity Diagram (View Payment)

#### 3.4.11 Discount

### Discount

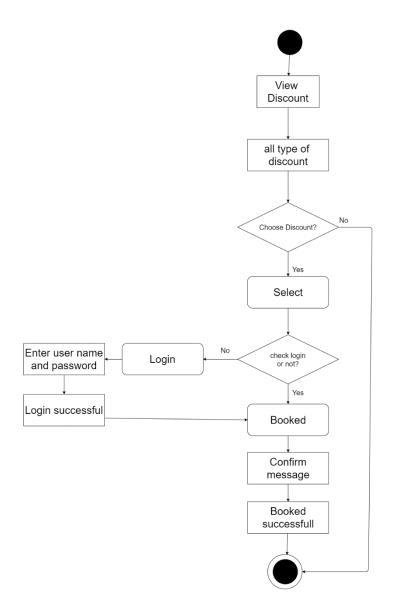

Figure- 3.13: Activity Diagram (Discount)

# View reviews

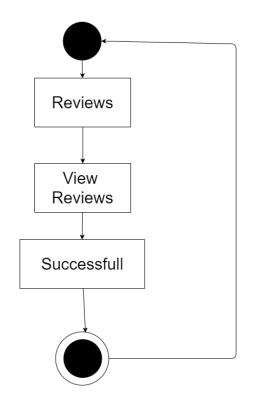

Figure- 3.14: Activity Diagram (View Reviews)

3.4.13 Guide Tracking

# **Guide Tracking**

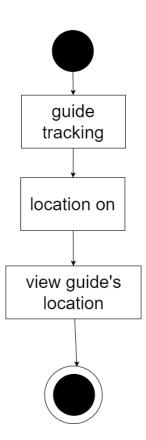

Figure- 3.15: Activity Diagram (Guide tracking)

#### 3.5 Sequence Diagram

#### 3.5.1 Sign up

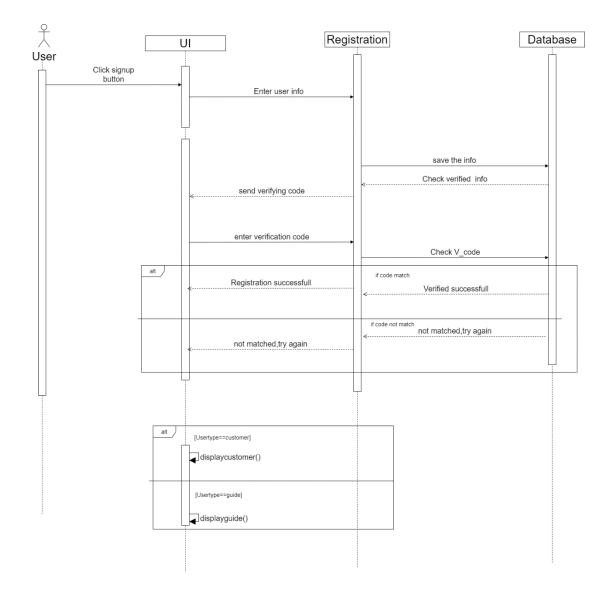

Figure- 3.16: Sequence Diagram (signup)

#### 3.5.2 Sign in/Login

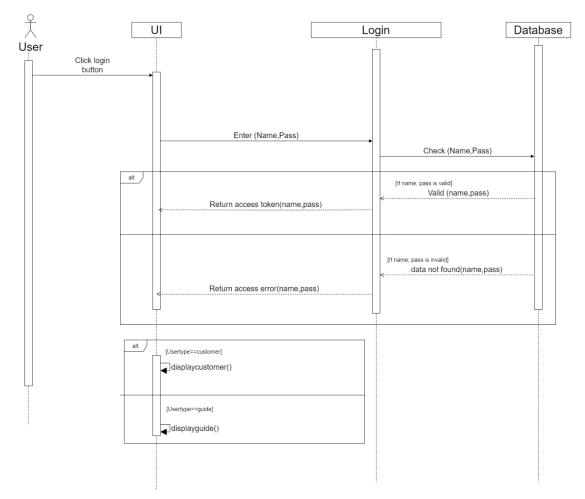

Figure- 3.17: Sequence Diagram (sign in)

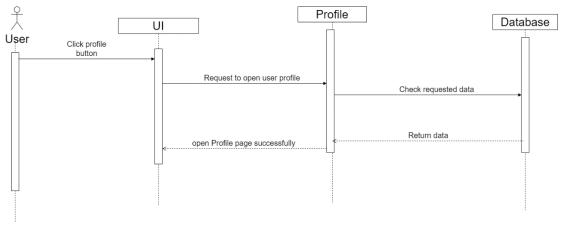

Figure- 3.18: Sequence Diagram (Profile)

#### 3.5.4 Edit Profile

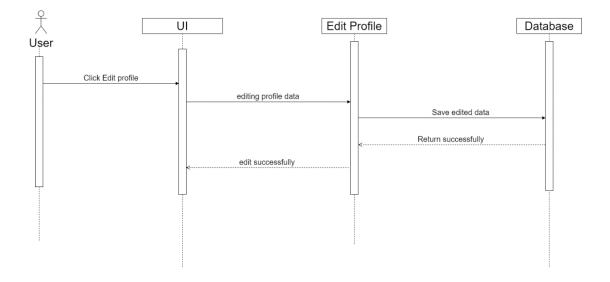

Figure- 3.19: Sequence Diagram (Edit Profile)

#### 3.5.5 View Profile

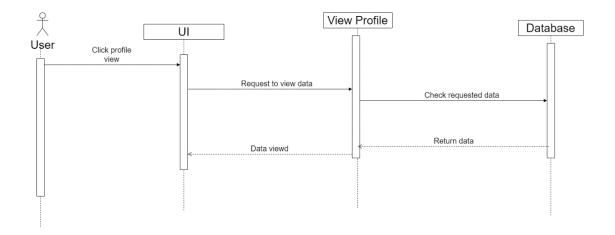

Figure- 3.20: Sequence Diagram (View Profile)

#### 3.5.6 Booking

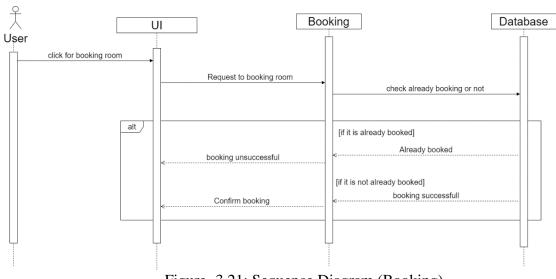

Figure- 3.21: Sequence Diagram (Booking)

#### 3.5.7 Change Booking

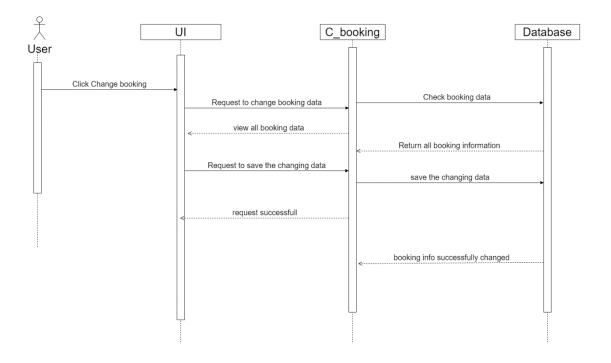

Figure- 3.22: Sequence Diagram (Change booking)

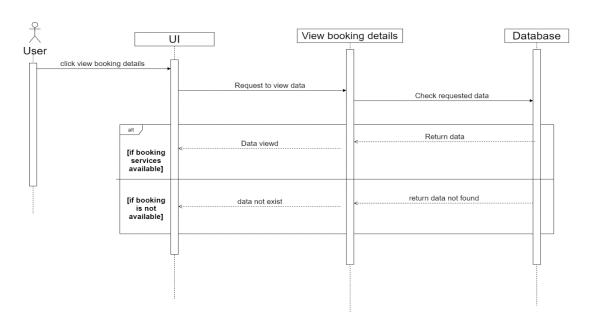

#### **3.5.8 View Booking Details**

Figure- 3.23: Sequence Diagram (View booking details)

#### 3.5.9 Payment

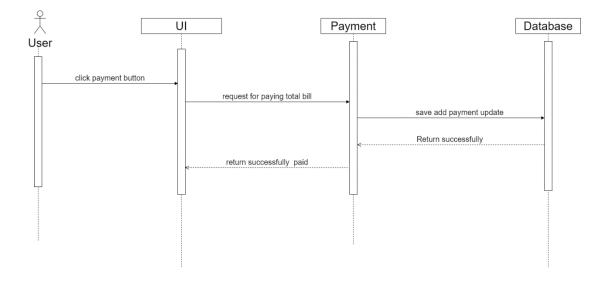

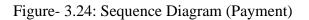

#### 3.5.10 View Payment

#### view payment

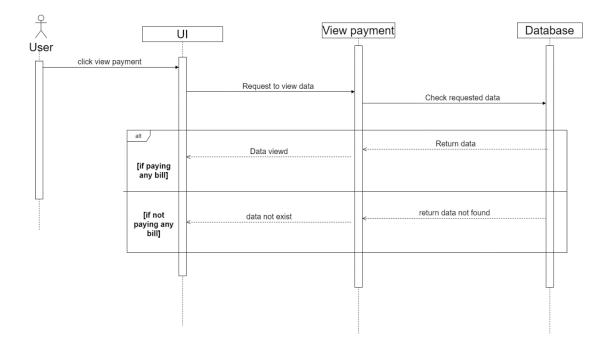

Figure- 3.25: Sequence Diagram (View Payment)

#### 3.5.11 Discount

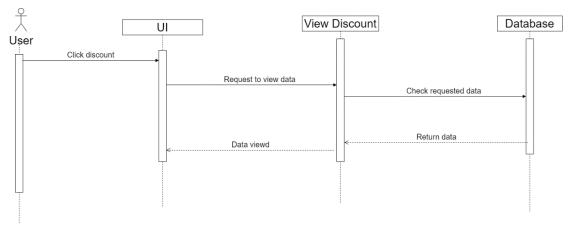

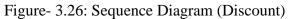

3.5.12 View Review

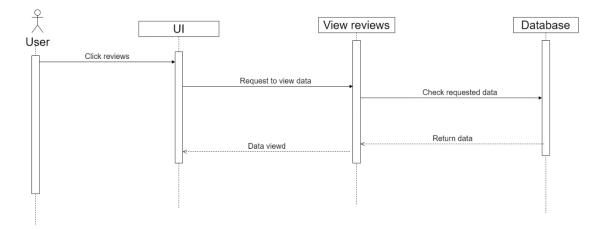

Figure- 3.27: Sequence Diagram (View review)

### **3.6 Entity Diagram**

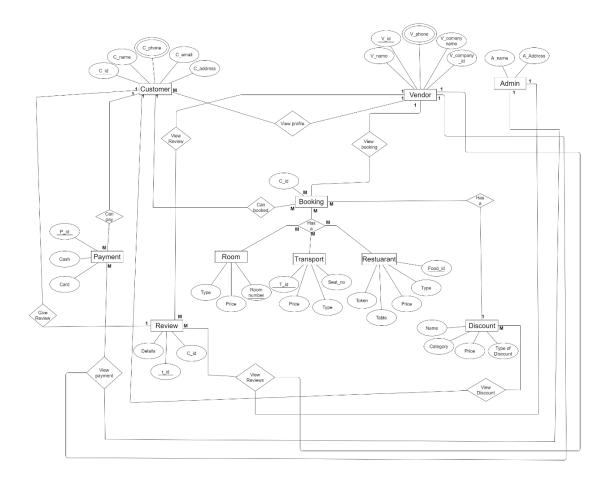

Figure- 3.28: Entity Diagram

## **CHAPTER 4**

## SYSTEM TESTING

© Daffodil International University

#### **4.1 Feature Testing**

Web application is needed to be updated in time to time. Feature testing is a way of adding functionality or modifying to be matched by new technology. After the feature testing every application become more reliable, secure and efficient.

| Feature        | Priority | Description                              |  |  |
|----------------|----------|------------------------------------------|--|--|
| Login          | 1        | The user must be authenticating by login |  |  |
| Logout         | 2        | The session must be finished by log out  |  |  |
| Registration   | 1        | User info must be saved                  |  |  |
| View Profile   | 2        | User can see their profile info          |  |  |
| Booking        | 1        | User can book the services               |  |  |
| Change Booking | 1        | User can change their booking info       |  |  |
| Payment        | 1        | User can pay their payment               |  |  |
| View Payment   | 2        | User can view their payment details      |  |  |
| Discount       | 1        | User can see and use the discount        |  |  |
| Tracking       | 1        | User can track the location              |  |  |

#### **4.1.1 Tested Feature**

#### Here, 1= High Priority, 2= Medium Priority, 3= Low Priority

#### **4.2 Testing Strategies**

#### 4.2.1 Test Approach

For ensure the quality of my project system, I want to use two different testing, 1. Black box testing, 2. White box testing

They focused functional testing and structural testing mainly.

- 1. **Black Box Testing:** Black Box testing is used to test functionality of the system. Functionality is tested based on input and output.
- 2. White box testing: White box testing is used to tested structure, architecture and mechanism of a system.

#### 4.2.2 Pass / Fail Criteria:

For testing, there are 2 type of criteria –Pass and Fail. The Pass / Fail criteria is prepared based on which output is right which output is wrong.

- System Crash is considered as a failure case.
- If any criteria pass 100% of testing, then it will be considered as pass criteria only.

## 4.2.3 Testing Schedule

| Test Phase             | Time                   |
|------------------------|------------------------|
| Testing plan create    | 1 week                 |
| Unit testing           | During developing time |
| Component testing      | During developing time |
| Integration testing    | 1 week                 |
| Testing user interface | 1week                  |
| Load testing           | 1 week                 |
| Performance testing    | 1 week                 |
| Accessibility testing  | 1 week                 |

Table 4.2: Testing Schedule

© Daffodil International University

## 4.2.4 Traceability Matrix

| Manager              | Busines                                                                                                    | Business analyst Lead                                                                                                    |                                                                                                    |                                                                                                    |  |  |  |
|----------------------|----------------------------------------------------------------------------------------------------|----------------------------------------------------------------------------------------------------|----------------------------------------------------------------------------------------------------|----------------------------------------------------------------------------------------------------|--|--|--|
| er                   |                                                                                                    | Target i                                                                                                    | implemen                                                                                                    | tation date                                                                                                    |  |  |  |
| Functionality        | Requirement                                                                                                    | Testcas                                                                                                    | е                                                                                                    | Comments                                                                                                    |  |  |  |
| Activity Description |                                                                                                    | Referen                                                                                                    | ce                                                                                                    |                                                                                                    |  |  |  |
| Functional           | Registration                                                                                                    | TEST                                                                                                    | CASE                                                                                                    |                                                                                                    |  |  |  |
|                      |                                                                                                    | 4.4.1                                                                                                    |                                                                                                    |                                                                                                    |  |  |  |
| Functional           | Login                                                                                                    | TEST                                                                                                    | CASE                                                                                                    |                                                                                                    |  |  |  |
|                      |                                                                                                    | 4.4.2                                                                                                    |                                                                                                    |                                                                                                    |  |  |  |
| Functional           | View Profile                                                                                                    | TEST                                                                                                    | CASE                                                                                                    |                                                                                                    |  |  |  |
|                      |                                                                                                    | 4.4.3                                                                                                    |                                                                                                    |                                                                                                    |  |  |  |
| Functional           | Booking                                                                                                    | TEST                                                                                                    | CASE                                                                                                    |                                                                                                    |  |  |  |
|                      |                                                                                                    | 4.4.4                                                                                                    |                                                                                                    |                                                                                                    |  |  |  |
| Functional           | View booking                                                                                                    | TEST                                                                                                    | CASE                                                                                                    |                                                                                                    |  |  |  |
|                      |                                                                                                    | 4.4.5                                                                                                    |                                                                                                    |                                                                                                    |  |  |  |
| Functional           | Change booking                                                                                                    | TEST                                                                                                    | CASE                                                                                                    |                                                                                                    |  |  |  |
|                      |                                                                                                    | 4.4.6                                                                                                    |                                                                                                    |                                                                                                    |  |  |  |
| Functional           | Payment                                                                                                    | TEST                                                                                                    | CASE                                                                                                    |                                                                                                    |  |  |  |
|                      |                                                                                                    | 4.4.7                                                                                                    |                                                                                                    |                                                                                                    |  |  |  |
| Functional           | View payment                                                                                                    | TEST                                                                                                    | CASE                                                                                                    |                                                                                                    |  |  |  |
|                      |                                                                                                    | 4.4.8                                                                                                    |                                                                                                    |                                                                                                    |  |  |  |
| Functional           | Discount                                                                                                    | TEST                                                                                                    | CASE                                                                                                    |                                                                                                    |  |  |  |
|                      |                                                                                                    | 4.4.9                                                                                                    |                                                                                                    |                                                                                                    |  |  |  |
| Functional           | Tracking                                                                                                    | TEST                                                                                                    | CASE                                                                                                    |                                                                                                    |  |  |  |
|                      |                                                                                                    | 4.4.10                                                                                                    |                                                                                                    |                                                                                                    |  |  |  |
| Functional           | Logout                                                                                                    | TEST                                                                                                    | CASE                                                                                                    |                                                                                                    |  |  |  |
|                      |                                                                                                    | 4.4.11                                                                                                    |                                                                                                    |                                                                                                    |  |  |  |
|                      | Functionality         Activity         Functional         Functional | Functionality       Requirement         Activity       Description         Functional       Registration         Functional       Login         Functional       View Profile         Functional       Booking         Functional       View booking         Functional       View booking         Functional       View booking         Functional       View booking         Functional       View booking         Functional       View booking         Functional       Discount         Functional       Discount         Functional       Tracking | Functionality<br>ActivityRequirement<br>DescriptionTestcase<br>Referent<br>4.4.1FunctionalRegistrationTEST<br>4.4.1FunctionalLoginTEST<br>4.4.2FunctionalView ProfileTEST<br>4.4.3FunctionalBookingTEST<br>4.4.4FunctionalView bookingTEST<br>4.4.5FunctionalView bookingTEST<br>4.4.5FunctionalView bookingTEST<br>4.4.5FunctionalView bookingTEST<br>4.4.5FunctionalView bookingTEST<br>4.4.6FunctionalView paymentTEST<br>4.4.7FunctionalDiscountTEST<br>4.4.9FunctionalDiscountTEST<br>4.4.10FunctionalLogoutTEST<br>4.4.10 | Functionality<br>ActivityRequirement<br>DescriptionTestcase<br>ReferenceFunctionalRegistrationTEST<br>4.4.1CASE<br>4.4.1FunctionalLoginTEST<br>4.4.2CASE<br>4.4.2FunctionalView ProfileTEST<br>4.4.3CASE<br>4.4.3FunctionalView ProfileTEST<br>4.4.3CASE<br>4.4.3FunctionalView ProfileTEST<br>4.4.4CASE<br>4.4.3FunctionalBooking<br>4.4.6TEST<br>4.4.5CASE<br>4.4.6FunctionalChange booking<br>4.4.6TEST<br>4.4.7CASE<br>4.4.7FunctionalPayment<br>4.4.8TEST<br>4.4.8CASE<br>4.4.9FunctionalDiscount<br>4.4.9TEST<br>4.4.10CASE<br>4.4.10FunctionalDiscount<br>4.4.10TEST<br>4.4.10CASE<br>4.4.10 |  |  |  |

Table 4.3: Traceability Matrix

#### **4.3 Testing Environment**

Testing environment is made with hardware and software, so that tester may execute what tests mean. There are few testings' region for testing environment which I used for my project testing.

- Test data
- Web Server
- Database Server
- Frontend running environment
- Back end running environment
- Network
- Browser

#### 4.4 Test Cases

## 4.4.1 Sign up

| Test Ca | Test Case: 01 Test |                |           |             | Fest Case Name: Sign up |       |        |        |         |  |
|---------|--------------------|----------------|-----------|-------------|-------------------------|-------|--------|--------|---------|--|
| System  | •                  |                | Su        | Sub-System: |                         |       |        |        |         |  |
| Design  | ed by: Moun        | nita Goswami   | De        | signed      | l date:                 |       |        |        |         |  |
| Execut  | ed by:             |                | Ex        | ecuted      | l date:                 |       |        |        |         |  |
| Short I | Description:       | System will sa | ave new   | user d      | lescription             | n     |        |        |         |  |
| Pre-co  | ndition:           |                |           |             |                         |       |        |        |         |  |
| •       | User must be       | have valid na  | ame, ema  | ail         |                         |       |        |        |         |  |
| Serial  | Name               | Email          | Passw     | ord         | Expecte                 | ed    | Pass / | Actual | Comment |  |
|         |                    |                |           |             | Result                  |       | Fail   | Result |         |  |
| 1       | mou                |                | 09876     |             | Email                   | field | Fail   | Pass   |         |  |
|         |                    |                |           |             | is requir               | red   |        |        |         |  |
| 2       | Mou                | mou            | mou       |             | Invalid                 |       | Fail   | Pass   |         |  |
|         |                    |                |           |             | email                   |       |        |        |         |  |
| 3       | mou                | mou@990        | 321564    | 4           | Success                 | fully | Pass   | Pass   |         |  |
|         |                    |                | signed up |             |                         |       |        |        |         |  |
| Post-C  | ondition: Us       | er can log in  | 1         |             |                         |       |        |        |         |  |

### 4.4.2 Log in

| Test Case: 02 |                                |        |        | Test Case Name: Log in |       |      |        |        |  |
|---------------|--------------------------------|--------|--------|------------------------|-------|------|--------|--------|--|
| System:       |                                |        |        | Sub-System:            |       |      |        |        |  |
| Design        | ed by: Moumita Gosw            | ami    | Desi   | gned date              | e:    |      |        |        |  |
| Execut        | ted by:                        |        | Exec   | cuted dat              | e:    |      |        |        |  |
| Short ]       | Description: User can          | access | in to  | the system             | n     |      |        |        |  |
| Pre-co        | ndition:                       |        |        |                        |       |      |        |        |  |
| •             | User must be have val          | id ema | il and | password               | 1     |      |        |        |  |
| Seria         | Email                          | Pass   | wor    | Expecte                | d     | Pas  | Actua  | Commen |  |
| 1             |                                | d      |        | Result                 |       | s /  | 1      | t      |  |
|               |                                |        |        |                        |       | Fail | Result |        |  |
| 1             |                                | 0987   | 6      | Email f                | field | Fail | Pass   |        |  |
|               |                                |        |        | is requir              | ed    |      |        |        |  |
| 2             | mou                            | mou    |        | Invalid                |       | Fail | Pass   |        |  |
|               |                                |        |        | email                  |       |      |        |        |  |
| 3             |                                |        |        | Email                  | and   | Fail | Pass   |        |  |
|               |                                |        |        | Passwor                | ď     |      |        |        |  |
|               |                                |        |        | field                  | is    |      |        |        |  |
|               |                                |        |        | required               |       |      |        |        |  |
| 4             | mou@990gmail.co                | 321564 |        | Success                | full  | Pass | Pass   |        |  |
|               | m                              |        |        | y signed               | up    |      |        |        |  |
| Post-C        | <b>Condition:</b> User can log | g in   |        | 1                      |       | L    | L      | L      |  |

#### -4.4.3 View Profile

| Test Ca            | Test Case: 03Test Case Name: View Profile |         |             |              |            |               |         |  |
|--------------------|-------------------------------------------|---------|-------------|--------------|------------|---------------|---------|--|
| System             | :                                         |         | Sub-System: |              |            |               |         |  |
| Design             | ed by: Mou                                | ımita   | De          | signed da    | ite:       |               |         |  |
| Goswami            |                                           |         |             |              |            |               |         |  |
| Execut             | ed by:                                    |         | Ex          | ecuted da    | ite:       |               |         |  |
| Short I            | Description: User v                       | iew th  | eir p       | orofile info | ormation   |               |         |  |
| Pre-co             | ndition:                                  |         |             |              |            |               |         |  |
| •                  | User must have thei                       | r own   | acc         | ount and a   | lso logged | in to their a | account |  |
| Serial             | Action                                    | Expe    | ected       | d Result     | Pass /     | Actual        | Comment |  |
|                    |                                           |         |             |              | Fail       | Result        |         |  |
| 1                  | 1 Click on profile Open profile Pass Pass |         |             |              |            |               |         |  |
| option information |                                           |         |             |              |            |               |         |  |
| Post-C             | ondition: User can                        | edit th | eir p       | profile info | )          |               |         |  |

#### 4.4.4 Booking

| Test Case: 04                                    | Test Case Na       | Test Case Name: Booking |        |         |  |  |  |  |  |
|--------------------------------------------------|--------------------|-------------------------|--------|---------|--|--|--|--|--|
| System:                                          | Sub-System:        | Sub-System:             |        |         |  |  |  |  |  |
| Designed by: Mour                                | nita Designed date | Designed date:          |        |         |  |  |  |  |  |
| Goswami                                          |                    |                         |        |         |  |  |  |  |  |
| Executed by:                                     | Executed date      | Executed date:          |        |         |  |  |  |  |  |
| Short Description: User can book the services    |                    |                         |        |         |  |  |  |  |  |
| Pre-condition:                                   |                    |                         |        |         |  |  |  |  |  |
| • User must log in to their account              |                    |                         |        |         |  |  |  |  |  |
| Serial Action                                    | Expected Result    | Pass /                  | Actual | Comment |  |  |  |  |  |
|                                                  |                    | Fail                    | Result |         |  |  |  |  |  |
| 1 Click on booking                               | Open booking       | Pass                    | Pass   |         |  |  |  |  |  |
| option                                           | page, show all     |                         |        |         |  |  |  |  |  |
|                                                  | requirement of     |                         |        |         |  |  |  |  |  |
|                                                  | booking the        |                         |        |         |  |  |  |  |  |
|                                                  | services           |                         |        |         |  |  |  |  |  |
| 2 Fill up all required                           | Successful         | Pass                    | Pass   |         |  |  |  |  |  |
| field and click                                  | booking process    |                         |        |         |  |  |  |  |  |
| confirm                                          |                    |                         |        |         |  |  |  |  |  |
| Post-Condition: User can view their booking info |                    |                         |        |         |  |  |  |  |  |

## 4.4.5 View Booking Information

| Test Case: 05                                          |          |                | Test Case Name: View booking |      |   |        |         |  |  |
|--------------------------------------------------------|----------|----------------|------------------------------|------|---|--------|---------|--|--|
| System:                                                |          |                | Sub-System:                  |      |   |        |         |  |  |
| <b>Designed by:</b> Moumita                            |          |                | Designed date:               |      |   |        |         |  |  |
| Goswami                                                |          |                |                              |      |   |        |         |  |  |
| Executed by:                                           |          | Executed date: |                              |      |   |        |         |  |  |
| Short Description: User view their booking information |          |                |                              |      |   |        |         |  |  |
| Pre-condition:                                         |          |                |                              |      |   |        |         |  |  |
| • User must log in to their account                    |          |                |                              |      |   |        |         |  |  |
| Serial Action                                          |          | Expect         | ted                          | Pass | / | Actual | Comment |  |  |
|                                                        |          | Result         |                              | Fail |   | Result |         |  |  |
| 1 Click                                                | on       | Open           | booking                      | Pass |   | Pass   |         |  |  |
| booking                                                | g option | inform         | information                  |      |   |        |         |  |  |
| Post-Condition: User can edit their booking info       |          |                |                              |      |   |        |         |  |  |

# 4.4.6 Change booking

| Test Ca | ase: 06      |          |          | Test Case    | Name: C   | 'ha | ange booking | -       |
|---------|--------------|----------|----------|--------------|-----------|-----|--------------|---------|
| System  | :            |          |          | Sub-Syste    | m:        |     |              |         |
| Design  | ed by:       | Mo       | oumita   | Designed     | date:     |     |              |         |
| Goswar  | ni           |          |          |              |           |     |              |         |
| Execut  | ed by:       |          |          | Executed     | date:     |     |              |         |
| Short I | Description: | User c   | hange t  | heir booking | g informa | tio | on           |         |
| Pre-con | ndition:     |          |          |              |           |     |              |         |
| •       | User must lo | og in to | their ad | count        |           |     |              |         |
| Serial  | Action       |          | Expec    | ted Result   | Pass      | /   | Actual       | Comment |
|         |              |          |          |              | Fail      |     | Result       |         |
| 1       | Click        | on       | Open     | booking      | Pass      |     | Pass         |         |
|         | booking op   | tion     | inform   | ation        |           |     |              |         |
| 2       | Click on     | edit     | Edit     | Booking      | Pass      |     | Pass         |         |
|         | button       |          | inform   | ation        |           |     |              |         |
| 3       | Click        | save     | Succes   | ssfully edit | Pass      |     | Pass         |         |
|         | button       |          | bookir   | ng info      |           |     |              |         |
| Post-C  | ondition: Us | ser can  | view th  | eir booking  | info      |     | 1            | 1       |

# 4.4.7 Payment

| Test Ca | ase: 07             |           | Test Case   | Name: Pay | rment  |          |
|---------|---------------------|-----------|-------------|-----------|--------|----------|
| System  | :                   |           | Sub-Syste   | m:        |        |          |
| Design  | ed by: Mo           | oumita    | Designed    | date:     |        |          |
| Goswar  | mi                  |           |             |           |        |          |
| Execut  | ed by:              |           | Executed    | date:     |        |          |
| Short I | Description: User F | Pay their | r bill      |           |        |          |
| Pre-co  | ndition:            |           |             |           |        |          |
| •       | User must log in to | their ad  | ccount      |           |        |          |
| Serial  | Action              | Expec     | ted Result  | Pass /    | Actual | Comment  |
|         |                     |           |             | Fail      | Result |          |
| 1       | Click on            | Open      | Payment     | Pass      | Pass   |          |
|         | Payment option      | type (    | Cash/Card)  |           |        |          |
| 2       | Click on one        | Open      | the bill    | Pass      | Pass   |          |
|         | type button         | payme     | ent         |           |        |          |
|         |                     | proces    | sing page   |           |        |          |
| 3       | Fill up all         | Succe     | ssfully Pay | Pass      | Pass   |          |
|         | required process    | the bil   | 1           |           |        |          |
|         | and click done      |           |             |           |        |          |
|         | payment             |           |             |           |        |          |
| Post-C  | ondition: User can  | view th   | eir Paymen  | t info    | 1      | <b>I</b> |

# 4.4.8 View Payment

| Test Ca | ase: 08             |         | Test Case     | Name: Vie   | w Payment | t       |
|---------|---------------------|---------|---------------|-------------|-----------|---------|
| System  | :                   |         | Sub-Syste     | m:          |           |         |
| Design  | ed by: Mo           | oumita  | Designed of   | date:       |           |         |
| Goswar  | ni                  |         |               |             |           |         |
| Execut  | ed by:              |         | Executed      | date:       |           |         |
| Short I | Description: User v | iew the | eir Payment   | informatior | 1         |         |
| Pre-cor | ndition:            |         |               |             |           |         |
| •       | User must log in to | their a | ccount        |             |           |         |
| Serial  | Action              | Expec   | cted          | Pass /      | Actual    | Comment |
|         |                     | Resul   | t             | Fail        | Result    |         |
| 1       | Click on            | Open    | all           | Pass        | Pass      |         |
|         | Payment option      | payme   | ent           |             |           |         |
|         |                     | inforn  | nation        |             |           |         |
| Post-C  | ondition: User can  | log out | their accourt | nt          | 1         |         |

### 4.4.9 Discount

| Test Ca | ase: 09             |           | Test Case     | Name: Di  | scount |         |
|---------|---------------------|-----------|---------------|-----------|--------|---------|
| System  | :                   |           | Sub-Syste     | m:        |        |         |
| Design  | ed by: Mo           | umita     | Designed      | date:     |        |         |
| Goswar  | ni                  |           |               |           |        |         |
| Execut  | ed by:              |           | Executed      | date:     |        |         |
| Short I | Description: User v | iew all   | discount se   | rvices    |        |         |
| Pre-con | ndition:            |           |               |           |        |         |
| •       | User must open and  | l visit t | he site       |           |        |         |
| Serial  | Action              | Expe      | cted          | Pass /    | Actual | Comment |
|         |                     | Resul     | lt            | Fail      | Result |         |
| 1       | Click on            | Open      | all           | Pass      | Pass   |         |
|         | discount option     | discou    | unt           |           |        |         |
|         |                     | servic    | es            |           |        |         |
| Post-C  | ondition: User can  | book tl   | neir closable | eservices |        |         |

# 4.4.10 Tracking

| Test Ca | ase: 10               |         | Test Case     | Name: Tra | cking  |          |
|---------|-----------------------|---------|---------------|-----------|--------|----------|
| System  | :                     |         | Sub-Syste     | m:        |        |          |
| Design  | ed by: Mo             | umita   | Designed      | date:     |        |          |
| Goswar  | ni                    |         |               |           |        |          |
| Execut  | ed by:                |         | Executed      | date:     |        |          |
| Short I | Description: User the | ack the | e location of | guide     |        |          |
| Pre-con | ndition:              |         |               |           |        |          |
| •       | User must log in to   | the sys | stem          |           |        |          |
| Serial  | Action                | Expe    | cted          | Pass /    | Actual | Comment  |
|         |                       | Resul   | t             | Fail      | Result |          |
| 1       | Click on tracking     | Open    | the map       | Pass      | Pass   |          |
|         | option                | and     | show the      |           |        |          |
|         |                       | locatio | on of         |           |        |          |
|         |                       | guide   |               |           |        |          |
| Post-C  | ondition: User can    | book tł | neir closable | eservices |        | <u> </u> |

## 4.4.11 Log out

| Test Ca | ase: 11             |          | Test Case | Name: Log | gout   |         |
|---------|---------------------|----------|-----------|-----------|--------|---------|
| System  | :                   |          | Sub-Syste | m:        |        |         |
| Design  | ed by: Mo           | umita    | Designed  | date:     |        |         |
| Goswar  | ni                  |          |           |           |        |         |
| Execut  | ed by:              |          | Executed  | date:     |        |         |
| Short I | Description: system | n will c | lose      |           |        |         |
| Pre-con | ndition:            |          |           |           |        |         |
| •       | User must logged i  | n to the | e system  |           |        |         |
| Serial  | Action              | Expe     | cted      | Pass /    | Actual | Comment |
|         |                     | Resul    | lt        | Fail      | Result |         |
| 1       | Click log out       | Sessio   | on ended  | Pass      | Pass   |         |
|         | button              |          |           |           |        |         |
| Post-C  | ondition: User can  | log in   | again     | 1         | 1      |         |

# CHAPTER 5

# **USER MANUAL**

© Daffodil International University

#### 5.1 Login

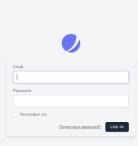

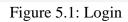

User can Login their account by giving their correct Email and Password.

#### **5.2 Registration**

| Name             |                     |          |
|------------------|---------------------|----------|
| 1                |                     |          |
| Email            |                     |          |
|                  |                     |          |
| Phone            |                     |          |
|                  |                     |          |
| Address          |                     |          |
|                  |                     |          |
| Password         |                     |          |
|                  |                     |          |
| Confirm Password |                     |          |
|                  |                     |          |
|                  | Already registered? | REGISTER |

Figure 5.2: Registration

User can register themselves with name, email, and correct password.

## 5.3 Home page

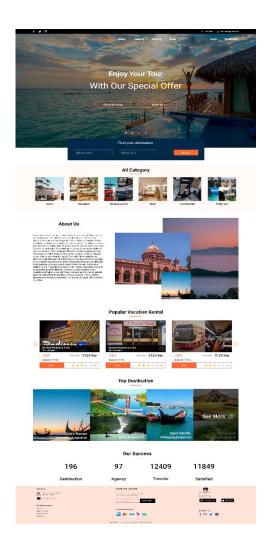

Figure 5.3: Homepage

User can view homepage without login or registration.

#### 5.4 Profile

|                  | Æ                                                                                                    |     |            |                   |                                           |         |             |                  |                    | a 🂈                                              | [→ Log out |
|------------------|----------------------------------------------------------------------------------------------------|-----|------------|-------------------|-------------------------------------------|---------|-------------|------------------|--------------------|--------------------------------------------------|------------|
| Onnliboard       | dd-mm-yy                                                                                                    | Edi | Dashboard  |                   |                                           |         |             |                  |                    |                                                  | Q          |
| Settings         |                                                                                                    |     |            |                   |                                           |         |             |                  |                    |                                                  |            |
| Agency           |                                                                                                    |     |            |                   |                                           |         |             |                  | 000                | Calender                                         |            |
|                  | Total booking serv                                                                                                    | ice | Total I    | Review            |                                           | Cos     | st          |                  |                    | March 26,2021 ~                                  |            |
| Show All Booking | 1750                                                                                                    |     |            | 175               |                                           |         | \$1175      | 2                |                    | Mon Tue Wed Thu Fri                              | Sat Sun    |
| History          |                                                                                                    |     |            |                   |                                           |         | •••••       |                  |                    |                                                  | 7 0        |
| Provecy          |                                                                                                    |     |            |                   |                                           |         |             |                  |                    | 0 50 11 🙆 12<br>10 17 🙆 10 20                    | 34 15      |
| Paymont          | Reviews rate                                                                                                    |     |            |                   |                                           |         |             |                  |                    | 23 24 25 26 37                                   |            |
| terrent          |                                                                                                    |     |            | Cost F            | Rate                                      |         |             |                  |                    |                                                  |            |
| Calender         |                                                                                                    |     |            |                   |                                           |         |             |                  |                    |                                                  |            |
| Profile          | ·····                                                                                                    |     |            |                   |                                           |         |             |                  | Suggetion          |                                                  | Tax Minter |
|                  |                                                                                                    |     |            |                   | ~                                         |         | 0           |                  | and a state of the | Gar Ballis Iron Green are Tensine                |            |
|                  |                                                                                                    |     |            |                   |                                           |         |             |                  |                    | 30 (au, 967)                                     |            |
|                  | Popular Reviews                                                                                                    |     |            | 1                 |                                           | 1       | 0           | 1                |                    | Ter Advantages<br>01 Pob. 2021                   |            |
|                  | Column Sectors.                                                                                                    |     |            |                   |                                           | ~       |             |                  |                    | Plasterior and a format.                         |            |
|                  | the first own have a first                                                                                                    |     |            |                   |                                           |         |             |                  | - Ho A-            | 01 Heli 2023.<br>Gar Balda Swan Orana ara Tanana |            |
|                  | and a second second                                                                                                    |     |            |                   |                                           |         |             |                  | 85                 | 5.754, 2021                                      |            |
|                  | 3                                                                                                    |     | Recent Boo | king detail       | ه                                         |         |             |                  |                    | Chalabers resources                              |            |
|                  |                                                                                                    |     |            | te ~              | Freducts                                  | Payment | Polfillment | Total            | 1                  | Gat Ballis from Gross are Second                 |            |
|                  |                                                                                                    |     |            |                   | Venuer: Backgrab Blue Josephy             | ***     | Ballowed.   | ***.**           |                    | TA Proc. 2015                                    |            |
|                  |                                                                                                    |     |            | ¥ 23. 2014        | Convert Machanach Wise characty           | ward.   | Delivered   | 897.44<br>197.44 | and the second     | Conducting and building                          |            |
|                  |                                                                                                    |     |            |                   | Venue Verland Ven Josefs                  | Test    | Second and  | 847.44           | 10                 | Unipering grouple my un savor choses             |            |
|                  | A Marine Marine Ma<br>Marine Marine Marine Marine Marine Marine Marine Marine Marine Marine Marine Marine Marine Marine Marine Marine Marine Marine Marine Marine Marine Marine Marine Marine Marine Marine Marine Marine Marine Marine Marine Marine Marine Mari |     |            |                   | ilmonti facigaris filor (saaray           | Paid    | distances.  | 637.44           |                    | 10.700.2022                                      |            |
|                  |                                                                                                    |     | ASNIA AN   |                   | Universit Machipach When Journey          | ward    | Patronal    | 897.44           |                    |                                                  |            |
|                  |                                                                                                    |     |            |                   |                                           |         |             |                  |                    |                                                  |            |
|                  |                                                                                                    |     |            |                   |                                           |         |             |                  |                    |                                                  |            |
| About Us         |                                                                                                    |     |            | NEWS AP           | D UPDATES                                 |         |             |                  |                    |                                                  |            |
| Springs Flaring  | Brive, Miomi                                                                                                    |     |            | Subscribe :       | us newstetter and get<br>r first purchase |         |             |                  |                    |                                                  |            |
| ajtituadhud s    |                                                                                                    |     |            |                   |                                           |         |             |                  | Download A         |                                                  |            |
|                  |                                                                                                    |     |            | Your empirication | sadurets. Subs                            | cribe   |             |                  | <b>&gt;</b> Gooj   | gle Play                                         |            |
| Customer support |                                                                                                    |     |            |                   | Method                                    |         |             |                  |                    |                                                  |            |
| Help Center      |                                                                                                    |     |            |                   |                                           |         |             |                  | Follow U           |                                                  |            |

Figure 5.3: User Profile Dashboard

User Has a Profile and dashboard.

## **5.5 View Profile Details and Edit Profile**

Figure 5.5: View and Edit Profile

User can view and edit their profile information.

### **5.6 View Service details**

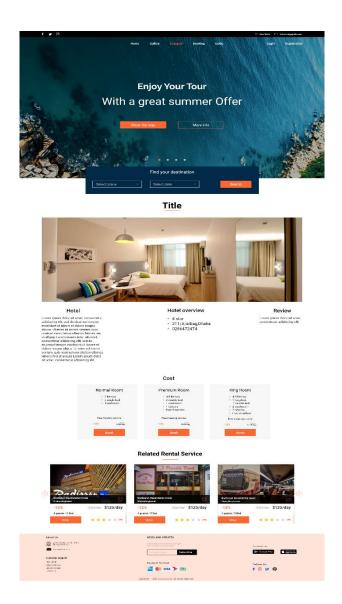

Figure 5.6: View Service Details

User can view services and details and then they book the services.

#### 5.7 Tracking

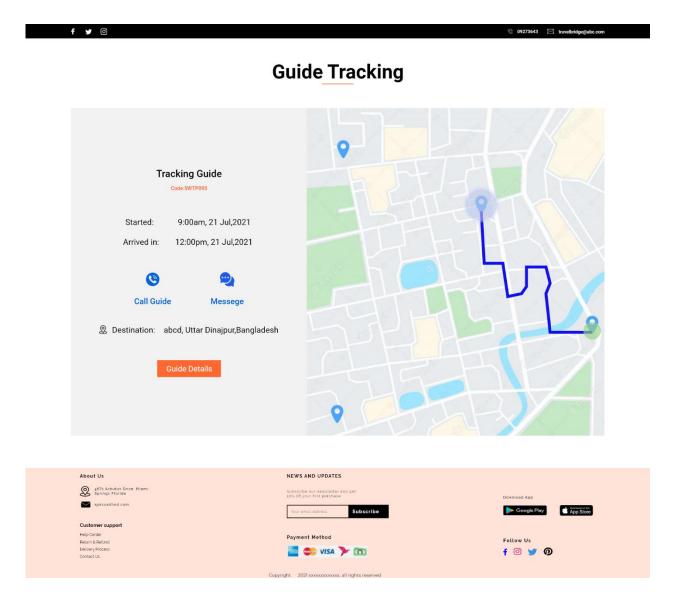

Figure 5.7: Tracking

User can Track their guides Location.

#### **5.8 Discount**

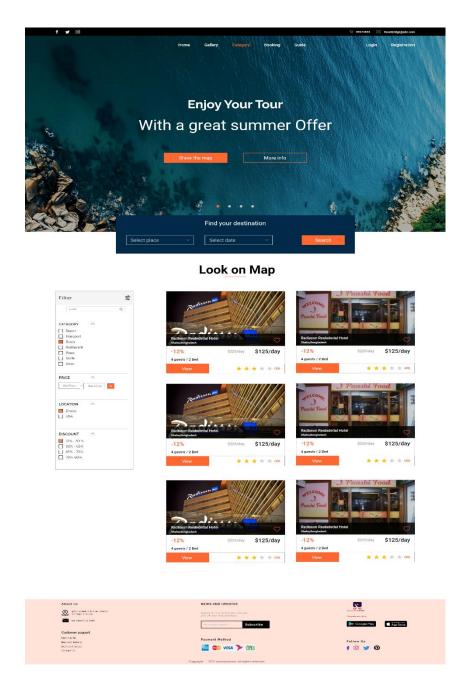

Figure 5.8: Discount Services

User can view all Discount services with other categories filter.

#### 5.9 Booking

Booking Type

Number of people

| fyr | 0                                          | 02 09273643                                    | 201 travelbridgegrabe.com |
|-----|--------------------------------------------|------------------------------------------------|---------------------------|
|     | Home Gallery                               | Cangany Dooking Cubit                          |                           |
|     | Enjoy Y                                    | our Tour                                       | AN STREET                 |
| E.  | With a great                               | summer Offer                                   | AN STORAGE                |
|     | Select place Select da                     | More info<br>destination<br>Baach<br>tion Form |                           |
|     | To reserve seats please complete and submi | this form                                      |                           |
|     | Name                                       |                                                |                           |
|     | Firstname                                  | Last name                                      |                           |
|     | Email Drail address                        | Phone number                                   |                           |
|     | Starting Date                              | Return Date                                    |                           |
|     | 00-10-10                                   | 01-01-00                                       |                           |
|     | Where From                                 |                                                |                           |
|     | Where To                                   |                                                |                           |
|     |                                            |                                                |                           |

Figure 5.9: booking

Payment Method

User can Book the services by filling up this reservation form they can change the booking info.

App 1

f 🖾 🎽 🚳

# **CHAPTER 6**

# CONCLUSION

© Daffodil International University

#### **6.1 Project Summery**

**"Travel Bridge"** is an online based multi-vendor booking system, where tourist or traveler can book their tour arrangements via online, and they can choice their suitable one with a good offer. In this system different vendor can upload their services which provide a good discount vendor can upload, add, delete their management's services and tourist can see all the services of different vendors and they can choose one and book the suitable one which they effort and tourists also can cancel their booking if they have any problem. The travel agency and tourist both can track the guides location and see where they are. This is the most important feature of this system. This system provides a good security of the tourist information and all data will save. Online tour booking system is very useful for the present world. Here other country's people can know about another country's tourist spot, the advantages of the services etc.

#### 6.2 Limitation

- Not fully responsive
- It is a web-based system only
- This system is not a certified system
- Not fully secure

#### **6.3 Obstacles and Achievement**

To walk within the great way, one's meet many obstacles and then they get some achievement. I thought I even done it by taking help from my friends, Supervisor, Co-Supervisor and searching many things and answer from Google. I achieve the confident to finish this project by myself.

# 6.4 Future Scope

- Mobile application can be developed
- A certified system can be developed.

# PLAGIARISM

| 4:02 PM | Turnitin                                                                                              |                             |                                         |  |  |  |  |  |  |  |
|---------|----------------------------------------------------------------------------------------------------|-----------------------------|-----------------------------------------|--|--|--|--|--|--|--|
|         | Turnitin Originality Report                                                                           |                             |                                         |  |  |  |  |  |  |  |
|         |                                                                                                    |                             |                                         |  |  |  |  |  |  |  |
|         | Processed on: 23-Jan-2022 16:00 +06                                                                   |                             |                                         |  |  |  |  |  |  |  |
|         | ID: 1746272095<br>Word Count: 6685                                                                    | en anter molto ante arte 14 | Similarity by Source                    |  |  |  |  |  |  |  |
|         | Submitted: 1                                                                                          | Similarity Index            | Internet Sources: 20%                   |  |  |  |  |  |  |  |
|         |                                                                                                    | 20%                         | Publications: 5%<br>Student Papers: 10% |  |  |  |  |  |  |  |
|         | 181-35-2298 By Moumita Goswami                                                                        |                             |                                         |  |  |  |  |  |  |  |
|         |                                                                                                    |                             |                                         |  |  |  |  |  |  |  |
|         |                                                                                                    |                             |                                         |  |  |  |  |  |  |  |
|         | 5% match (student papers from 15-Apr-2018)                                                            |                             |                                         |  |  |  |  |  |  |  |
|         | Class: April 2018 Project Report                                                                      |                             |                                         |  |  |  |  |  |  |  |
|         | Assignment: Student Project                                                                           |                             |                                         |  |  |  |  |  |  |  |
|         | Paper ID: <u>946927140</u>                                                                            |                             |                                         |  |  |  |  |  |  |  |
|         | 2% match (Internet from 05-Jan-2022)                                                                  |                             |                                         |  |  |  |  |  |  |  |
|         | http://dspace.daffodilvarsity.edu.bd:8080/bitstream/hi<br>1904%20%2817 %29.pdf?isAllowed=y&sequence=1 | andle/123456789/5696        | /171-35-                                |  |  |  |  |  |  |  |
|         | 2% match (Internet from 01-Apr-2020)                                                                  |                             |                                         |  |  |  |  |  |  |  |
|         | https://www.slideshare.net/RaihanMahmud5/remote-d                                                     | loctor-project-report       |                                         |  |  |  |  |  |  |  |
|         | 1% match (Internet from 05-Jan-2022)                                                                  |                             |                                         |  |  |  |  |  |  |  |
|         | http://dspace.daffodilvarsity.edu.bd:8080/bitstream/h<br>1812%20%2817 %29.pdf?isAllowed=y&sequence=1  | andle/123456789/5675        | /171-35-                                |  |  |  |  |  |  |  |
|         | 1% match (Internet from 05-Jan-2022)                                                                  |                             |                                         |  |  |  |  |  |  |  |
|         | http://dspace.daffodilvarsity.edu.bd:8080/bitstream/hi                                                | andle/123456789/5683        | /171-35-                                |  |  |  |  |  |  |  |
|         | <u>1827%20%2819 %29.pdf?isAllowed=y&amp;sequence=1</u>                                                |                             |                                         |  |  |  |  |  |  |  |
|         | 1% match (Internet from 05-Jan-2022)                                                                  |                             |                                         |  |  |  |  |  |  |  |
|         | http://dspace.daffodilvarsity.edu.bd:8080/bitstream/h:<br>1979%20%2820_%29.pdf?isAllowed=y&sequence=1 | andle/123456789/5719        | /171-35-                                |  |  |  |  |  |  |  |
|         | 1% match (Internet from 05-Jan-2022)                                                                  |                             |                                         |  |  |  |  |  |  |  |
|         | http://dspace.daffodilvarsity.edu.bd:8080/bitstream/h                                                 | andle/123456789/5728        | /171-35-                                |  |  |  |  |  |  |  |
|         | 2043%20%2820 %29.pdf?isAllowed=y&sequence=1                                                           |                             |                                         |  |  |  |  |  |  |  |
|         | 1% match (Internet from 06-Mar-2020)                                                                  |                             |                                         |  |  |  |  |  |  |  |
|         | http://irigs.iiu.edu.pk:64447/gsdl/collect/00electron/tr                                              | mp/T05647E2009CSMC          | <u>S.html</u>                           |  |  |  |  |  |  |  |
|         | 1% match (Internet from 14-Jan-2022)                                                                  |                             |                                         |  |  |  |  |  |  |  |
|         | http://eprints.utar.edu.my/4290/1/17ACB02770 FYP.p                                                    | <u>odf</u>                  |                                         |  |  |  |  |  |  |  |
|         | < 1% match (Internet from 05-Jan-2022)                                                                |                             |                                         |  |  |  |  |  |  |  |
|         | http://dspace.daffodilvarsity.edu.bd:8080/bitstream/h                                                 | andle/123456789/5674        | /171-35-                                |  |  |  |  |  |  |  |
|         | <u>1805%20%2822 %29.pdf?isAllowed=y&amp;sequence=1</u>                                                |                             |                                         |  |  |  |  |  |  |  |
|         | < 1% match (Internet from 20-Dec-2019)                                                                |                             |                                         |  |  |  |  |  |  |  |
|         | http://dspace.daffodilvarsity.edu.bd:8080/bitstream/h                                                 | andle/123456789/3545        | /P13643%20%2816%2                       |  |  |  |  |  |  |  |
|         | isAllowed=y&sequence=1                                                                                |                             |                                         |  |  |  |  |  |  |  |
|         | < 1% match (Internet from 05-Jan-2022)                                                                |                             |                                         |  |  |  |  |  |  |  |
|         | http://dspace.daffodilvarsity.edu.bd:8080/bitstream/hi                                                | andle/123456789/5724        | /171-35-                                |  |  |  |  |  |  |  |
|         | <u>1981%20%2815 %29.pdf?isAllowed=y&amp;sequence=1</u>                                                |                             |                                         |  |  |  |  |  |  |  |
|         | < 1% match (Internet from 24-Feb-2020)                                                                |                             |                                         |  |  |  |  |  |  |  |
|         | http://dspace.daffodilvarsity.edu.bd:8080/bitstream/hi<br>isAllowed=y&sequence=1                      | andle/123456789/3555        | /P13663%20%2821%2                       |  |  |  |  |  |  |  |
|         | ishiowed-yasequence-1                                                                                 |                             |                                         |  |  |  |  |  |  |  |